#### The audit included data for 4,709 users; 1,299

#### **Demographics**

Age (IQR) Type 1 Diabetes Female (%) Duration of Diabetes (yrs)  $BMI (kg/m2)$ Baseline median HbA1c (%) Baseline median HbA1c (mmol, Median HbA1c readings at base Median HbA1c readings at follo Patients with at least 1 follow Median follow-up (months)

- **. use associated with**
- **Significant improvement in HbA1c**
- **ignificant improvement in Gold Score**
- **Reversal of IAH in 1 in 10**
- **Self-reported reduction in hypoglycaemia**
- **Possible reduction in hospital admissions for**
- **hypoglycaemia (1 year f/u data awaited)**
- **Improved Diabetes Distress Scores**

1.Derby, United Kingdom, 2. Hull, United Kingdom, 3. Sunderland, United Kingdom, 4. Brighton, United Kingdom, 5. Surrey, United Kingdom, 6. Liverpool, United Kingdom, 7. London, United Kingdom, 8. Carlisle, United Kingdom, 9. Darlington, United Kingdom, 10. Dunedin, New Zealand, 11. Northampton, United Kingdom, 12. North Lanarkshire, United Kingdom, 13. Birmingham, United Kingdom EMMA G. WILMOT<sup>1</sup>, HARSHAL DESHMUKH<sup>2</sup>, DAVID BISHOP<sup>3</sup>, DAVID W. LIPSCOMB<sup>4</sup>, RUMAISA BANATWALLA<sup>5</sup>, REZA ZAIDI<sup>6</sup>, ZOE V. SMITH<sup>7</sup>, LOUISE OVEREND<sup>8</sup>, SHAFIE KAMARUDDIN<sup>9</sup>, CHERYL M. HALL<sup>10</sup>, ANNE KILVERT<sup>11</sup>, JACQUELINE MACFADYEN<sup>12</sup>, THOZHUKAT SATHYAPALAN<sup>2</sup>, CHRISTOPHER WALTON<sup>2</sup>, ROBERT E. RYDER<sup>13</sup>

**FreeStyle Libre (FSL) is a flash glucose monitoring system which monitors interstitial glucose levels. It consists of a sensor with a microfilament, worn on the back of the arm and a hand-held reader. When the reader unit is passed over the sensor, it displays the interstitial glucose levels.**

**The aims of the ABCD national FSL audit are to explore UK real world experience of FSL use with respect to:**

- **HbA1c**
- **Hypoglycaemia awareness (Gold score)**
- **Resource utilisation: hospital admissions**
- **Diabetes related distress**

### **Background and Aims**

### **Methods**

- **79% (966/1234) reported that with use of FSL they were able to reduce the proportion of time in hypoglycaemia**
- **31% (372/1200) reported a reduced rate of hypoglycaemia**
- **39% (380/968) reported reduced nocturnal hypoglycaemia**
- **betes Distress**
- **Diabetes Distress Scores improved from 3 (2-4) at baseline to 2 (1-3) at follow-up P<0.0001**

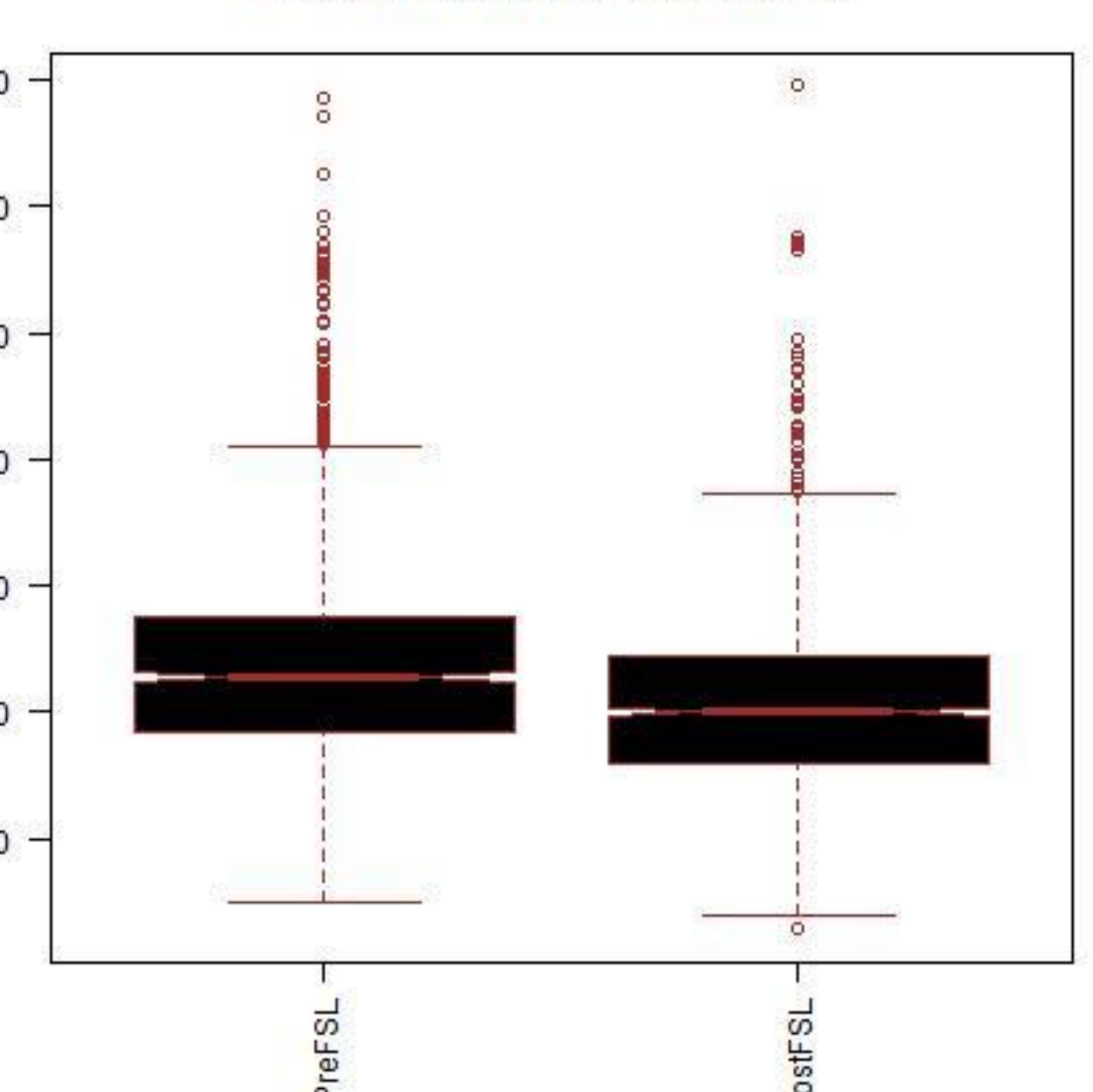

**Median HbA1c Pre and Post FSL** 

#### **Conclusion**

- **Audit conducted in 114 diabetes centres in the UK. Clinicians using FSL were invited to submit clinical data which they routinely collect in clinic**
- **A secure IT tool was developed on the NHS computer network, N3, to make this process as easy and user friendly as possible**
- **Forms were completed in clinic for later online submission, or the online tool could be completed in real time**
- **Median differences in the HbA1c and GOLD score pre and post FSL were compared using non-parametric tests (Mann-Whitney U tests)**
- **Whilst the audit collects data on both adult and paediatric FSL users, the data presented here are for adult (>18 years) FSL users**

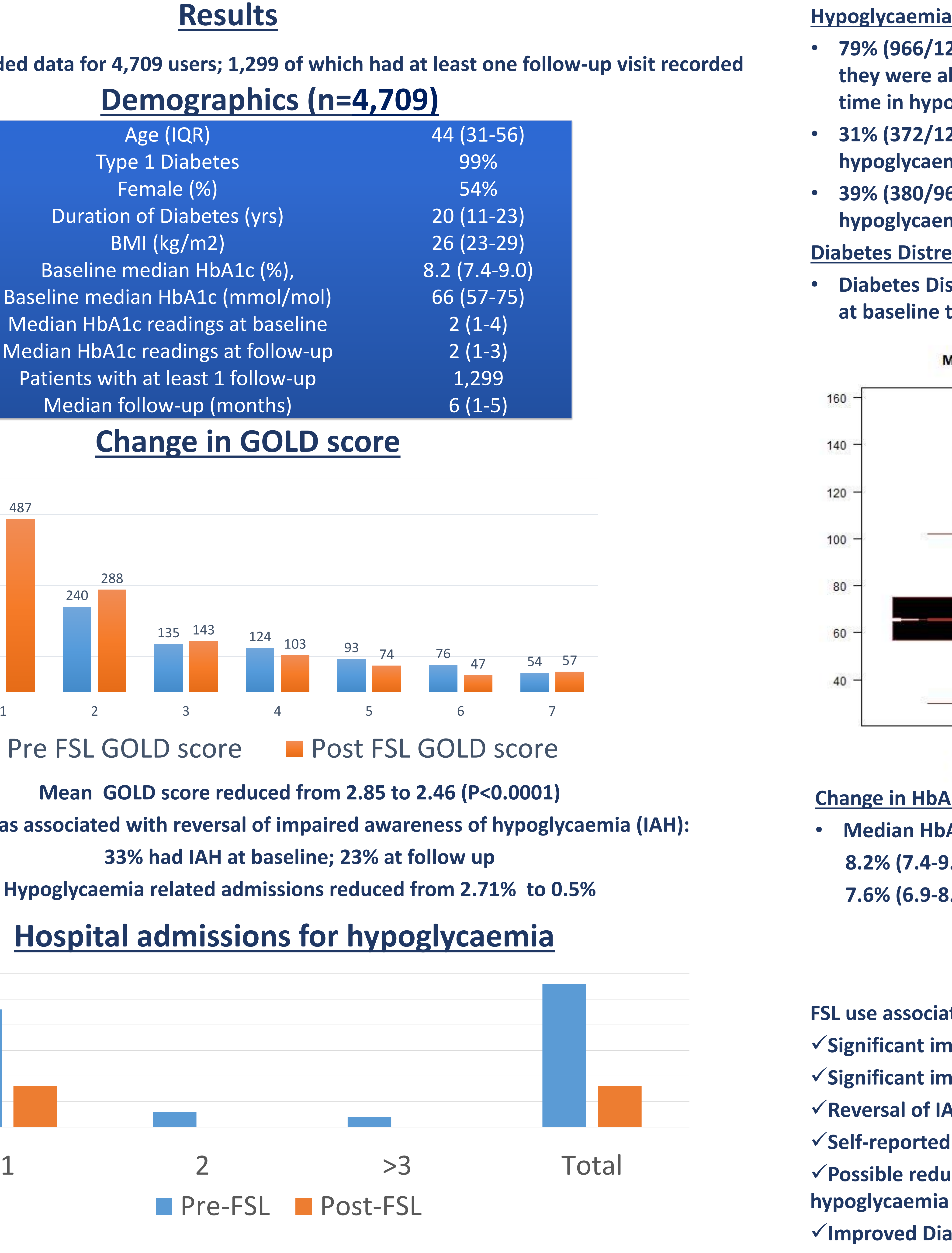

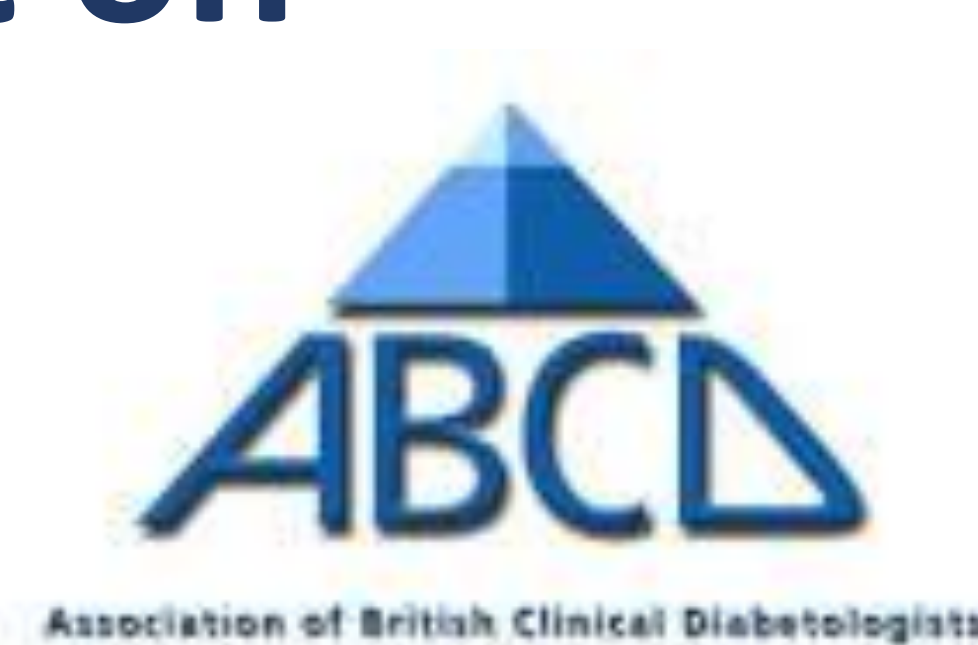

# **The Association of British Clinical Diabetologists: UK Audit of FreeStyle Libre Impact on Hypoglycaemia and Glycaemic control**

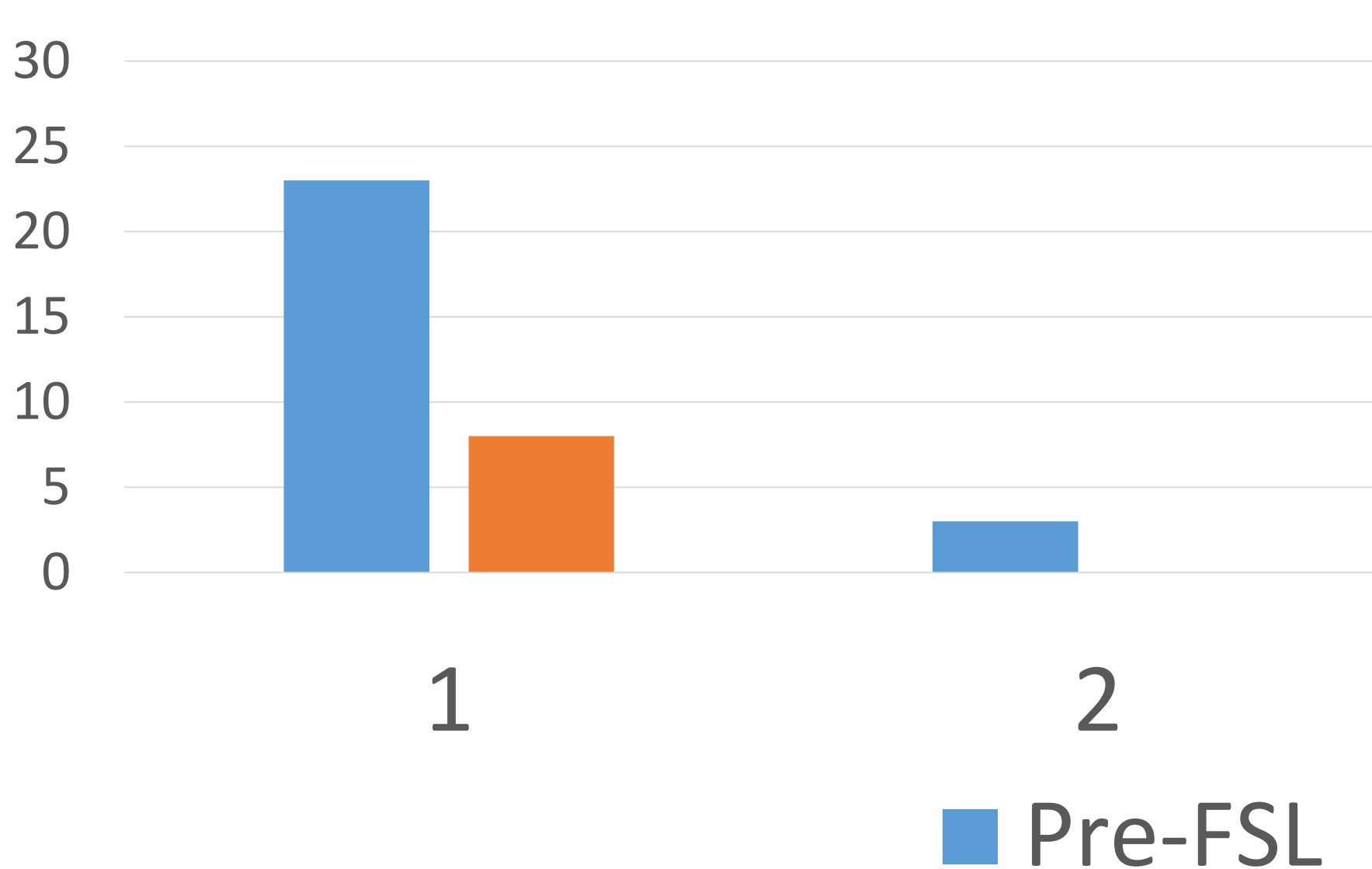

**Change in HbA1c: -0.6% (6 mmol/mol) (P<0.0001)** • **Median HbA1c reduced from: 8.2% (7.4-9.0; 66mmol/mol, 57-75) to 7.6% (6.9-8.5; 60mmol/mol, 52-69)**

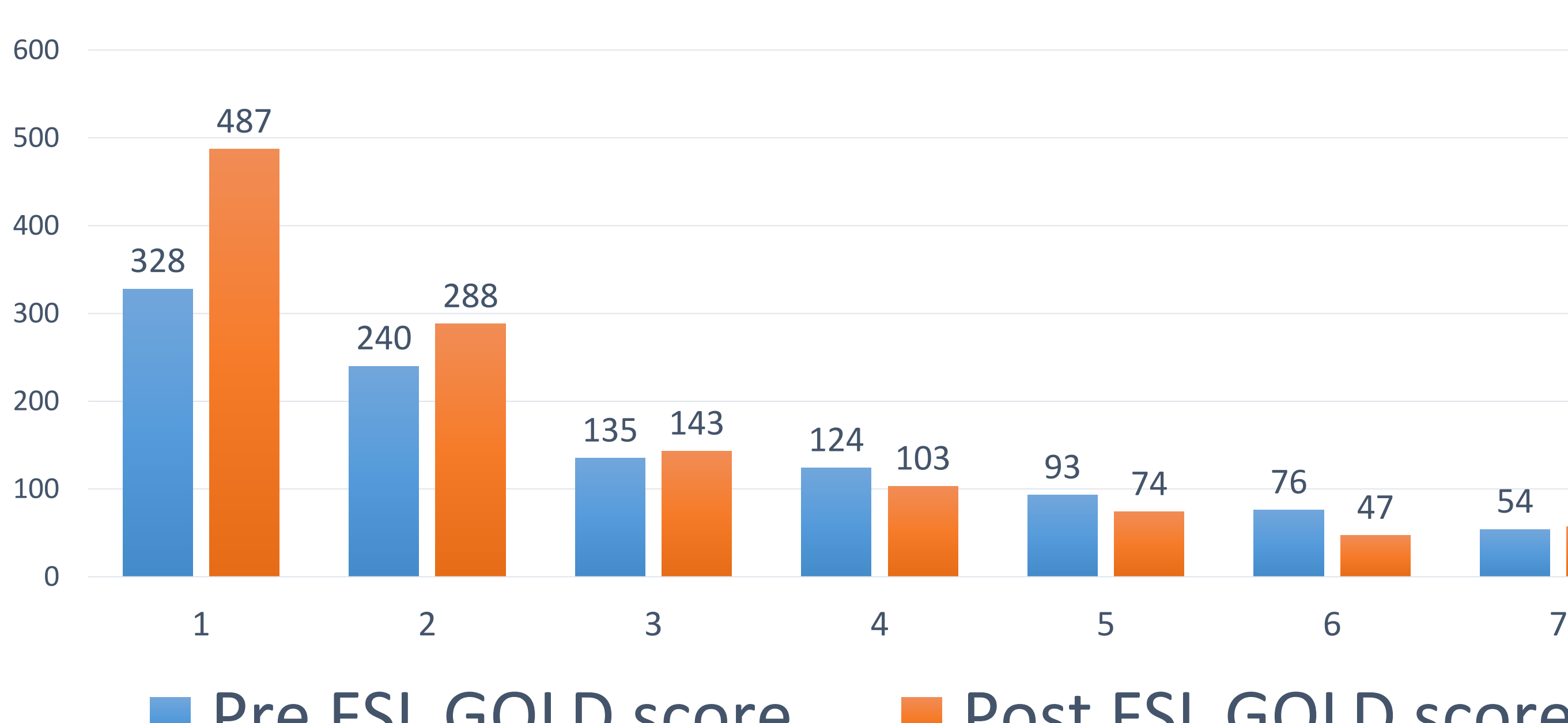

# Pre FSL GOLD score

**Mean GOLD score reduced FSL use was associated with reversal of in** 

**33% had IAH at base** 

#### **Hypoglycaemia related admissions**

# **Hospital admissions**